Leveraging The Social Web To Expand Your Teaching & Learning Experience

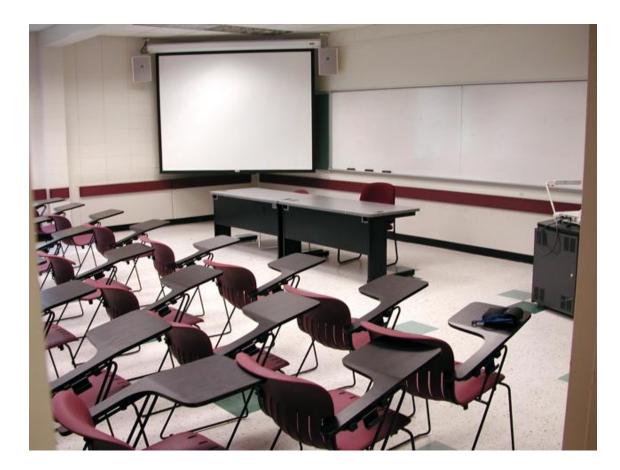

#### Ruben Quinones,

November 11<sup>th</sup>, 2011

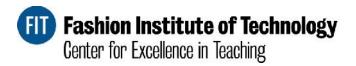

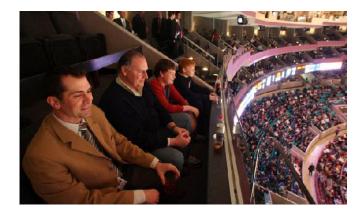

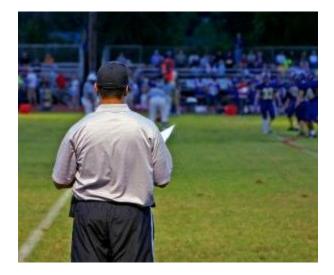

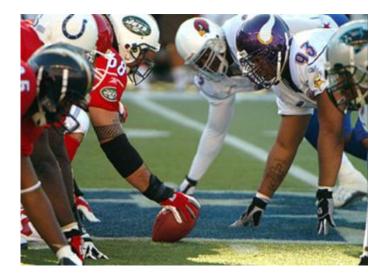

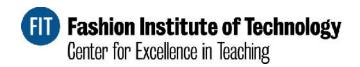

# How Do We Filter? How Do We Become Relevant? How Do We Stand Out?

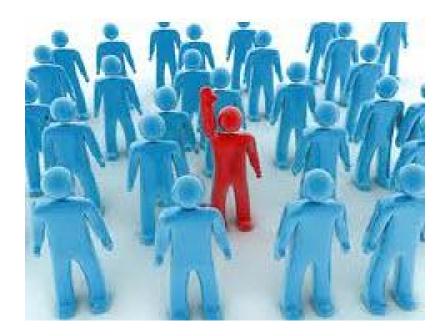

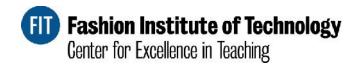

# Passive Tools – Sit Back and Gather/Filter Intelligence

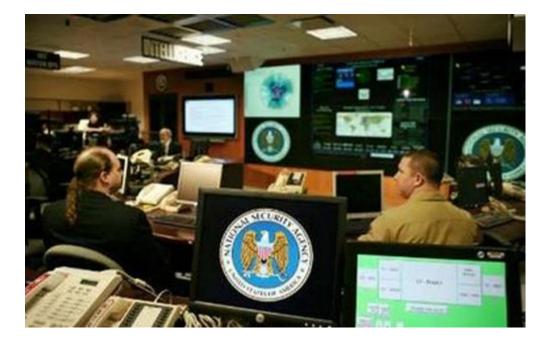

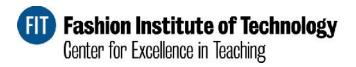

| Google reader                                                            | All items 👻 🔍                                                                                  |
|--------------------------------------------------------------------------|------------------------------------------------------------------------------------------------|
| SUBSCRIBE                                                                | C 16 new items - Mark all as read - Feed settings                                              |
| Home                                                                     | Facebook Developer Blog »                                                                      |
| All items (1000+)                                                        | A Platform Updates: Operation Developer Love - This week, we announced updates to our Mes      |
| Explore                                                                  | Steps Toward the New Messaging System - In November 2010 Facebook introduced a new me          |
| Subscriptions                                                            | Platform Updates: Operation Developer Love - This week, we published the following updates     |
| Clients Friends                                                          | Copen Graph Roadshow: More tickets available - A few weeks ago we announced the Open G         |
| <ul> <li>Social Media (1000+)</li> <li>Top News - WebPr (429)</li> </ul> | Additional tickets now available for Mobile Hack - Last week we announced Mobile Hack on       |
| Monitoring (5)                                                           | Additional tickets now available for Mobile Hack - Last week we announced Mobile Hack on       |
| <ul> <li>Tech (1000+)</li> <li>"call for speakers" (5)</li> </ul>        | Transform Updates: Operation Developer Love - This week, we published the following updates    |
| Brian Solis (12)                                                         | Building Private Mode and Other Sharing Controls into Your App - The Open Graph, curren        |
| facebook news fee (73)                                                   | Mobile Hack - Last week, we announced the extension of Platform to Mobile, bringing social cha |
| facebook news fee (88) Inside Search (12)                                | htroducing HTML5 Resource Center - Many developers are now using HTML5 to build apps. It       |
| Inside Search (12)                                                       | httroducing the HTML5 Resource Center - Many developers are now using HTML5 to build app       |
| LinkedIn Answers: (168)                                                  |                                                                                                |

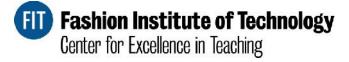

# Google reader

#### Track keywords and searches

Google Reader can keep track of whenever a person, topic or product is mentioned on various news and search sites.

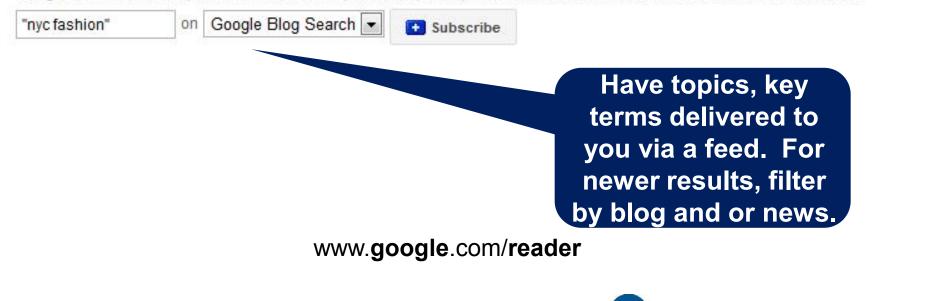

Fashion Institute of Technology

Center for Excellence in Teaching

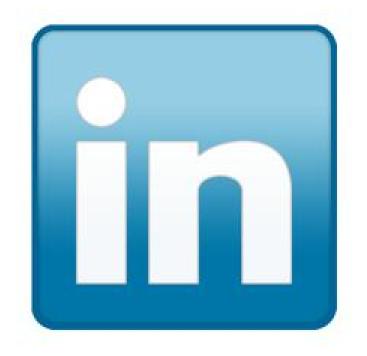

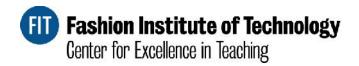

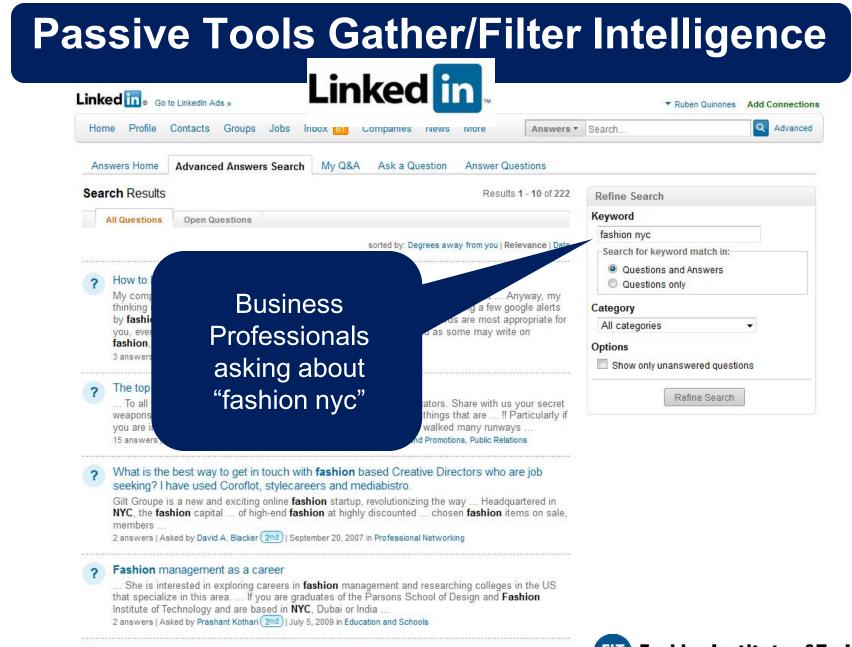

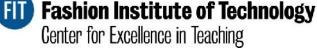

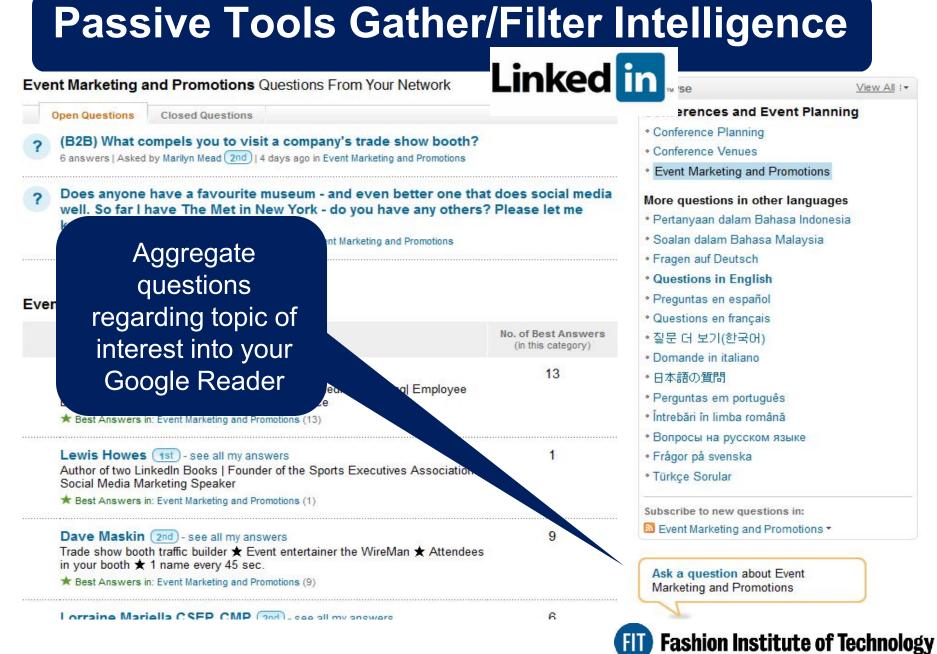

Center for Excellence in Teaching

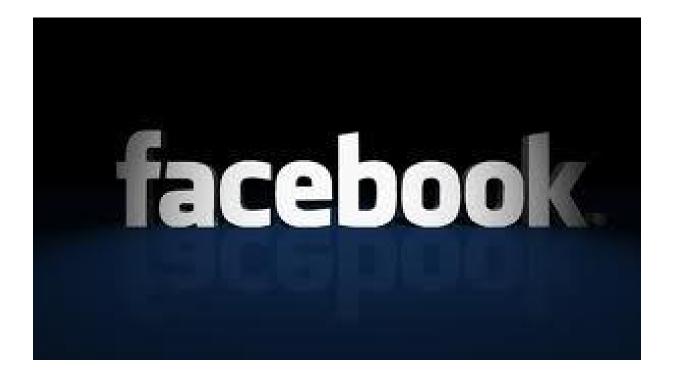

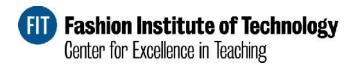

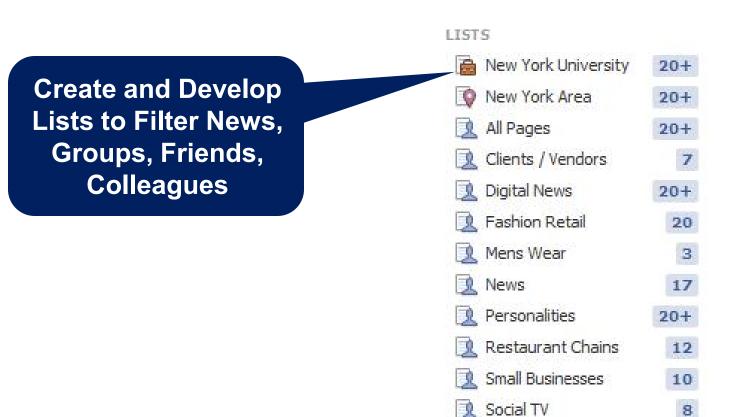

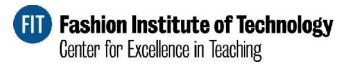

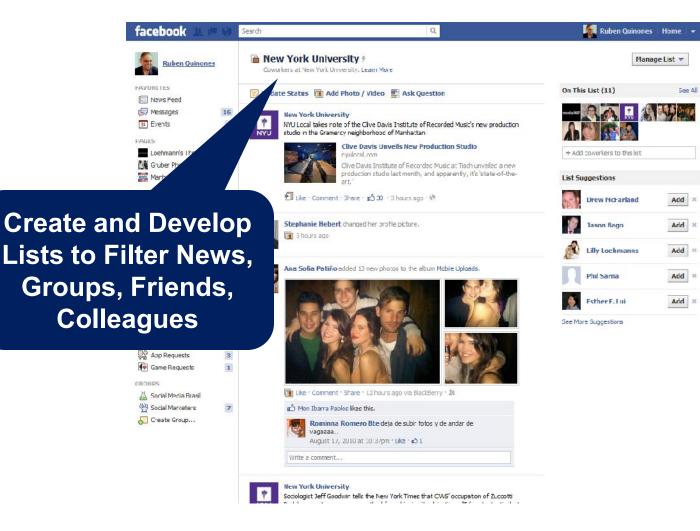

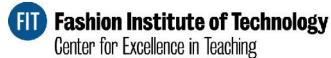

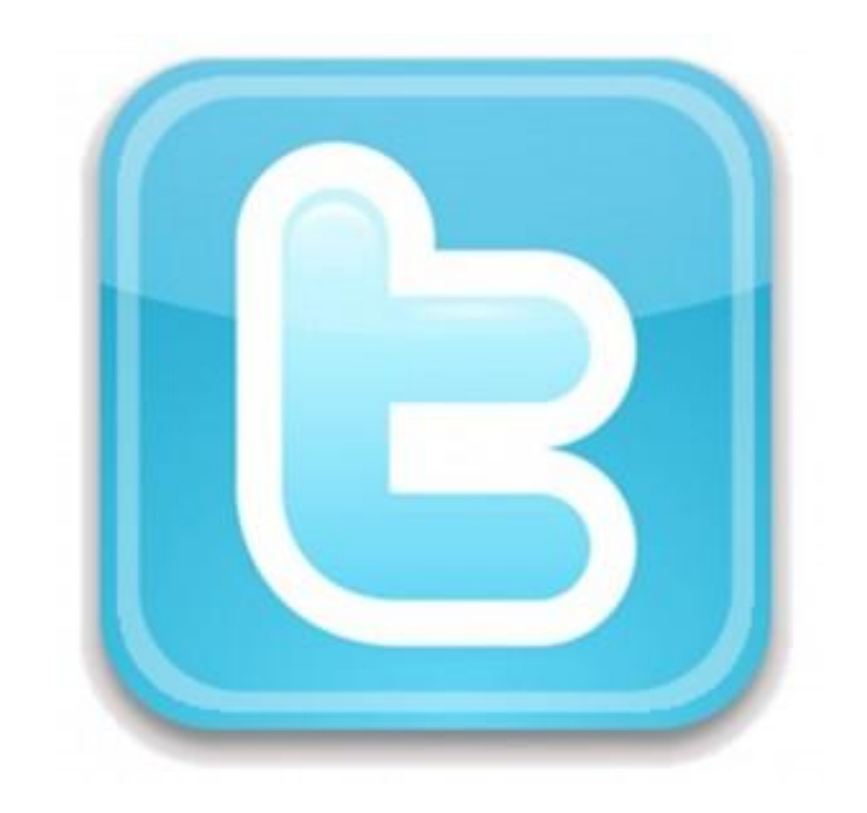

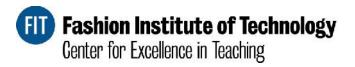

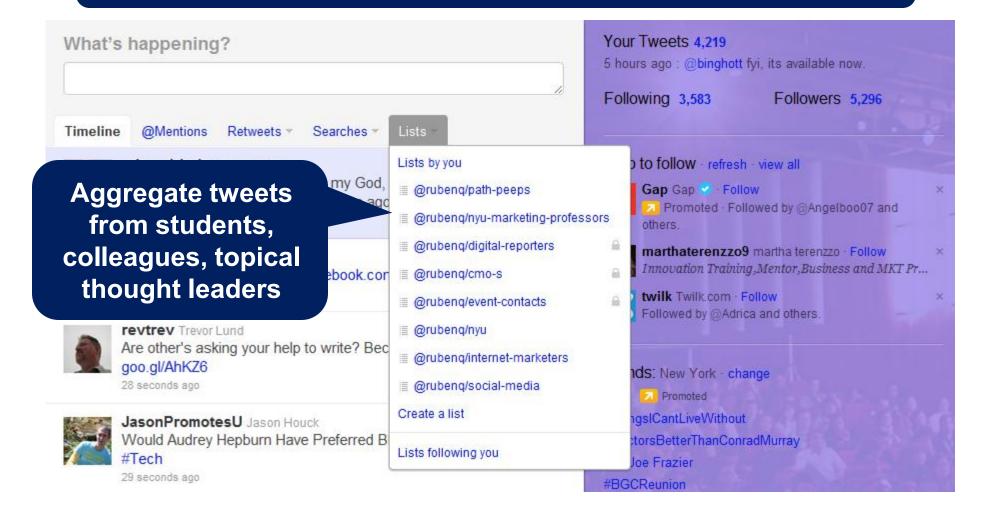

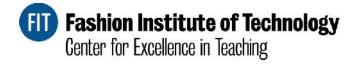

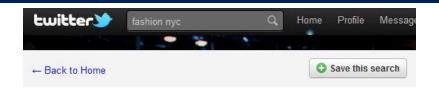

#### Results for fashion nyc

**Twitter search** provides real time tweets around topics and key terms

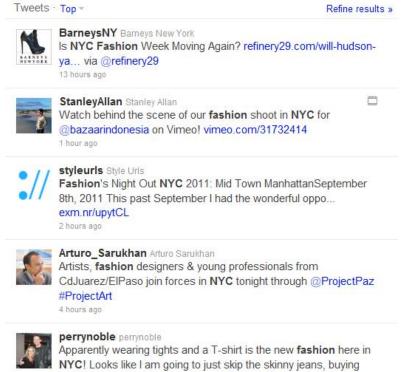

tights! 12 hours ago

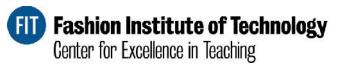

# **Social Management**

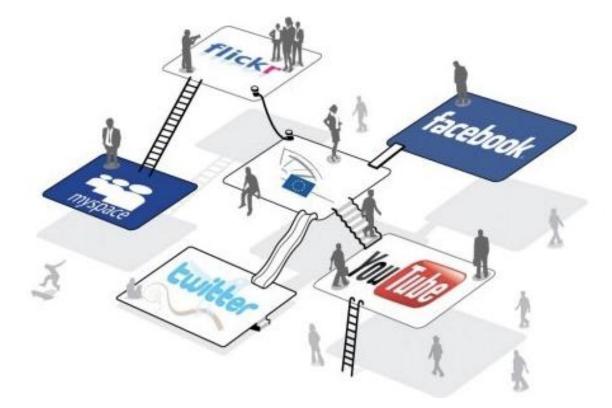

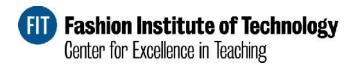

## **Social Management**

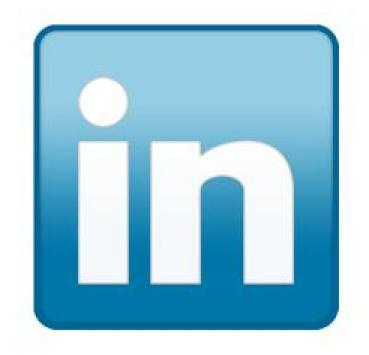

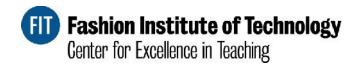

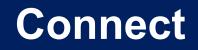

Search for professionals by key terms, title, company, schools, etc.

| anced Se    | earch                           |             | Tip: Get Search tips & shortcuts in our Lea                                     | arning C |
|-------------|---------------------------------|-------------|---------------------------------------------------------------------------------|----------|
| People Sear | ch Reference Search             |             |                                                                                 |          |
| (eywords:   |                                 | First Name: |                                                                                 | _        |
| l ocation:  | Anywhere 👻                      | I ast Name: |                                                                                 | _        |
| Title:      |                                 | Industry:   |                                                                                 |          |
|             | Current & past Y                |             | Airlines/Aviation                                                               |          |
| Company:    |                                 |             | Alternative Dispute Resolution     Alternative Medicine                         |          |
|             | Current & past Y                |             | Animation                                                                       | ~        |
| School:     |                                 | Groups:     | LinkedSE0                                                                       | ~        |
|             | 2 <b></b>                       |             | Sr level Internet Marketers Group,<br>Internet Marketing Professionals<br>Only. |          |
|             |                                 |             | Ex ADP'ers                                                                      |          |
|             |                                 |             | Innovative Marketing, PR, Sales,<br>Word-of-Mouth & Buzz Innovators             |          |
|             |                                 |             | BNI (Business Network                                                           | *        |
| rested In:  | Al users                        | Language:   | All Languages                                                                   | ~        |
| Joined:     | A: any time                     |             | English                                                                         |          |
| Network:    |                                 |             | Span sh                                                                         | 101      |
| Network:    | Limit search to my network only |             | Gorman                                                                          |          |
| Sort By:    | Relevance                       |             | - French                                                                        | v        |

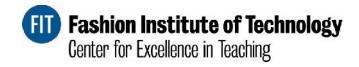

#### Connect

Make an easy for your students to stay in touch, connect with them!

| Connections Imported Con                                | tacts   | Profile Organizer                                                                                                    | Network Statistics  | E.  |
|---------------------------------------------------------|---------|----------------------------------------------------------------------------------------------------|---------------------|-----|
| Sh                                                      | are you | r phone, IM and more v                                                                                                 | vith your connectio | ons |
| Filter Connections                                      | Select: | All, None                                                                                                    |                     |     |
| NYU                                                     |         | Consultor de Redes<br>- Social Media - Sma                                                                             |                     |     |
| All Connections (1214)<br>Tags Manage                   |         | Anstey √√, John<br>Founder & CEO - Ele<br>Technology                                                                   |                     | ]   |
| group members (1)<br>classmates                         |         | Antar, Eddie<br>Member - BNI - Busi<br>Network Internation                                                             |                     |     |
| colleagues<br>partners<br>untagged (1)                  |         | Anzivino, Tony<br>Senior Vice Preside<br>Business Solutions<br>Corporation                                             | 55 B                |     |
| Companies<br>Locations                                  |         | Apple-Blossom, I<br>Business Developm<br>Consultant - Self                                                             |                     |     |
| <ul> <li>Industries</li> <li>Recent Activity</li> </ul> |         | Aragay, Mariona<br>Digital Communicatio<br>Management and Re<br>Support - Institut Ca<br>d'Arqueologia Clàss<br>(ICAC) | esearch<br>Italà    |     |
|                                                         |         | Armstrong, Jon<br>Chief Executive Off<br>Adlucent                                                                      | 500+<br>icer -      |     |
|                                                         |         | Astromoff, Kathy<br>EVP and Group Ger<br>Manager: Black Hat                                                            | neral               |     |

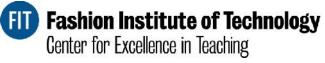

Linked in

| Home Profile Contacts Groups Jobs Inbox                                                           | 0 Companies Ne            | ws More                                                                                                    | Groups * fashion                                                                                                    | Q                                                                                                    |
|---------------------------------------------------------------------------------------------------|---------------------------|----------------------------------------------------------------------------------------------------|----------------------------------------------------------------------------------------------------|----------------------------------------------------------------------------------------------------|
| Fashion Institute of Techn                                                                        | ology Alumni              |                                                                                                    |                                                                                                    |                                                                                                    |
| he Fashion Institute of Technology group is the worldwide<br>stitute of Technology, New York, NY. |                           | of the Fashion                                                                                                    | About this Group                                                                                                    |                                                                                                    |
| Join Group Share group 🔊 Report as                                                                | Groups<br>My Groups Follo | owing Groups D                                                                                                    | lirectory Create a Group                                                                                                    | FA                                                                                                    |
| Group Members in Your Network                                                                     | Featured G                | roups                                                                                                    |                                                                                                    |                                                                                                    |
| Epirot Ludvik Nekaj<br>Founder & CEO of Ludvik + Partners / Creative A                            |                           |                                                                                                    | on Alumni Network                                                                                                    | Search Groups                                                                                                    |
| (1st)                                                                                             | UCLAAnderson              | UCLA Anderson<br>alumni network<br>We encourage all alumni from the UCLA Anderson Sch<br>Management to join this group to maximize the advanta<br>UCLA Anderson network. | II alumni from the UCLA Anderson School of                                                                                                    | Keywords                                                                                                    |
| Arlene Albert<br>Marketing Services   Marketing Operations   Ever<br>Recommended                  |                           |                                                                                                    |                                                                                                    | All categories                                                                                                    |
| (1st)                                                                                             |                           |                                                                                                    |                                                                                                    | All languages 💌                                                                                                    |
| Jane Cranston<br>Executive Career Coach, Management Consultar                                     |                           | The Caltech Alur<br>graduates of the                                                                                                    | ni Association<br>nni Association is the worldwide network of<br>California Institute of Technology, Pasadena,                                                                               | Search                                                                                                    |
| Rachel Ezrin<br>Sales, Soft Accessories at Holt Renfrew                                           | 12                        | California.                                                                                                    |                                                                                                    |                                                                                                    |
| (1st)                                                                                             | OTO                       | CIO Forum                                                                                                    |                                                                                                    | Create a Group                                                                                                    |
| Jennifer S. Frankel<br>NYC Stylist, Production Assistant, Costumer for<br>Blogger, Social Media   | CIO                       | The CIO Forum,<br>members of the<br>move their busin                                                                                                    | facilitated by CIO.com/CIO magazine, is where<br>CIO community can connect and collaborate to<br>ess technology initiatives and careers forward.<br>r IT professional, we'd love to have you | LinkedIn Groups can help<br>you stay informed and keep<br>in touch with people that<br>share your interests. Create |
| Aimée Tañón, PMP®, MBA Candidate 2012                                                             |                           | join—apply for m                                                                                                    | embership today.                                                                                                    | a group today.                                                                                                    |
|                                                                                                   | Maulatina                 | eMarketing A                                                                                                    | ssociation Network                                                                                                    |                                                                                                    |

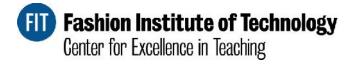

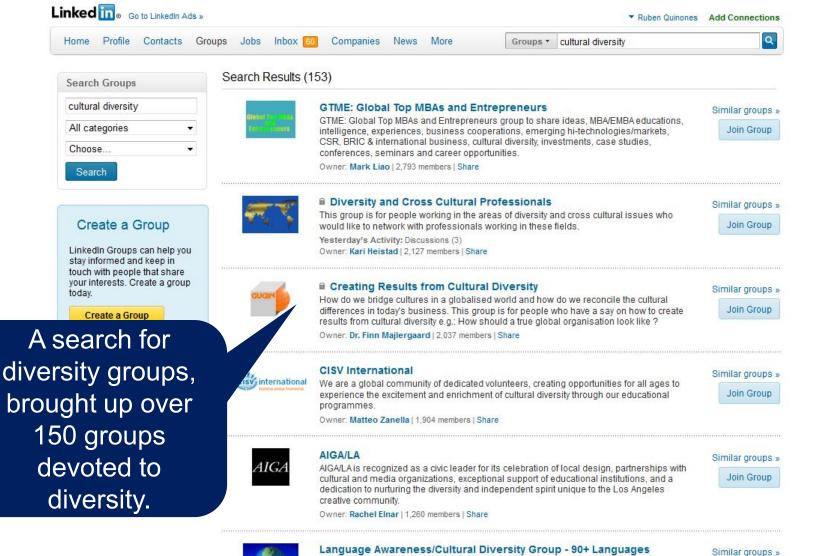

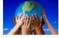

Language Awareness/Cultural Diversity Group - 90+ Languages Members in this group are from diverse cultures and operate in over 9 worldwide. Our aim is to aphance cross border relationships, by disc

worldwide. Our aim is to enhance cross-border relationships, by discu language and customs in an open forum format that allows ideas to fl involved in international dealings.

Owner: Deborah Lockhart, LION | 1,041 members | Share

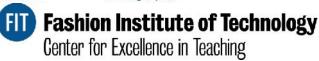

| ocircimted (Awee) | Discussions            | Members Promotions                                                                 | Jobs Search       | More |                                          | Share group                                                                                                    |     |
|-------------------|------------------------|------------------------------------------------------------------------------------|-------------------|------|------------------------------------------|----------------------------------------------------------------------------------------------------|-----|
|                   | Start a: 🖵 Discu       | ssion                                                                              |                   |      |                                          | Latest Updates                                                                                                    |     |
| Your Activity     | ·                      | share something with the gr                                                        |                   |      |                                          | Emily Miethner started a<br>discussion: Check out our great<br>class! Brush up on your Social Media<br>skills, learn about Google+ and more                                                                                              |     |
| noose Your V      | ago                    | eat class! Brush up on<br>Facebook stalking, refresh                               | your Social Media | 10   | an an an an an an an an an an an an an a | Chitra Esther Chelladurai started a<br>discussion: Hi Everyone, I'm doing a<br>fundraiser for the North Korean<br>Crisis, if you could take a look at it &<br>spread the word(via FB or WOM), I<br>would be super grateful. Thanks! Here |     |
| •                 | 🖞 Like                 |                                                                                    | PFlag •           | More |                                          | is the link: http://bit.ly/qYehRY<br>Like * Add comment * 15 days ago                                                                                                    |     |
| ost Popul         | lar Discussions        |                                                                                    |                   |      |                                          |                                                                                                    |     |
| Follow Chitra     | The world of work is o | ob Trends You Need to<br>changing. Here's how to de<br>obmob.co.il/blog/job-trends | al with it well.  | 2    |                                          | Conversations contin                                                                                                    | edi |
| Esther            |                        | 2 months ago • Chitra, great I<br>on of having rethink how I a                     |                   |      | indir                                    | Group following<br>Weekend sessions                                                                                                    |     |
|                   |                        |                                                                                    |                   |      |                                          | Columbia                                                                                                    |     |
| E.                |                        | communications Office                                                              |                   | C    |                                          |                                                                                                    |     |
|                   |                        |                                                                                    | ces this.         |      |                                          |                                                                                                    |     |

FIT Fashion Institute of Technology Center for Excellence in Teaching

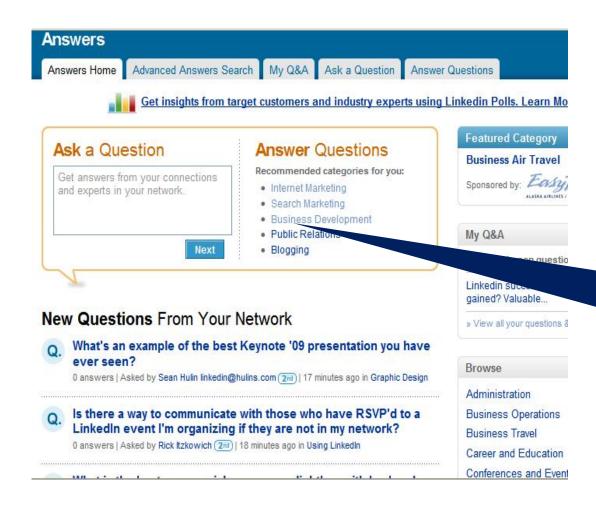

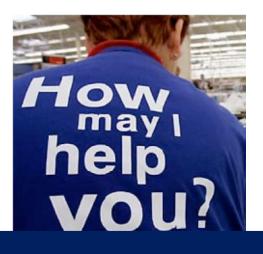

#### Amplify your expertise and help others

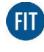

**FIII)** Fashion Institute of Technology Center for Excellence in Teaching

#### **Social Management**

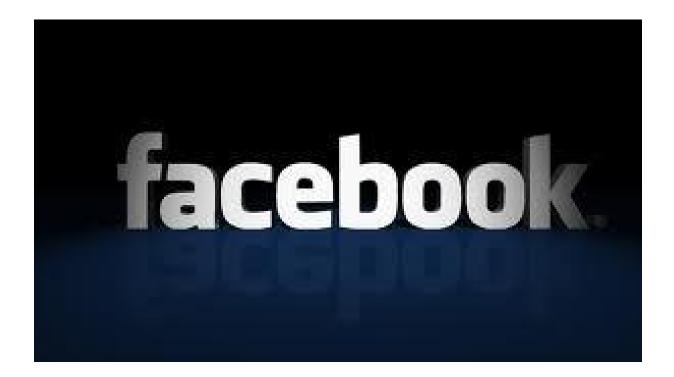

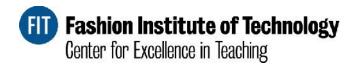

### **Social Management**

| 🗐 Status  | Photo             | Real Place | 🗾 Life Event |        |
|-----------|-------------------|------------|--------------|--------|
| /hat's on | your mind?        |            |              |        |
|           |                   |            |              |        |
|           |                   |            |              |        |
| 4 0       | <b>Q</b> New York |            | eamily       | ▼ Post |

Customize, and make your updates more relevant. Can also provide a level of privacy.

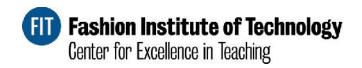

# Social Management Leveraging The Subscribe Button

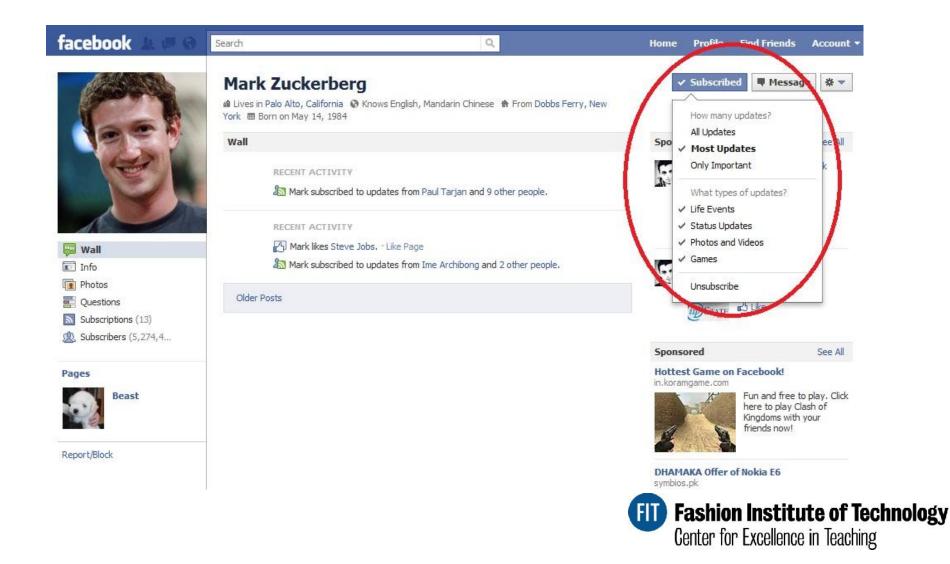

#### **Social Management**

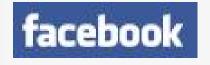

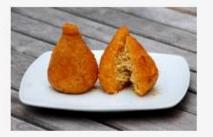

This Photo and update was only was shared only with Brazilian contacts

Like Comment

#### **Ruben Quinones**

Eu sinto falta disso, você pode enviar um para Nova Iorque? Like · Comment · Unfollow Post · Share · Edit · October 27

E2 Estêvão Soares Custodio, Melissa Marques, Beatriz Freitas and 3 others like this.

#### 🕞 1 share

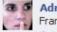

Adriana Kevill eu quero tambem! Manda umas para Sao Francisco!

October 27 at 9:20pm · Unlike · 🖒 2

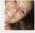

Ruth Sieveking Coxinha!!!! Hahahahaha November 3 at 5:38pm • Like \_\_\_\_

Tag Photo

Album: Wall Photos · 3 of 16 Share with: **Custom** 

Tag This Photo Add Location Change Date Download Make Profile Picture Delete This Photo

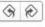

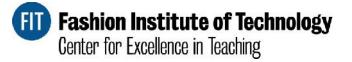

# Set up a Facebook Page or Group?

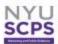

NYU Marketing and Public Relations Department added 17 new photos to the album More Photos from the Social Media Intensive - July 2011.

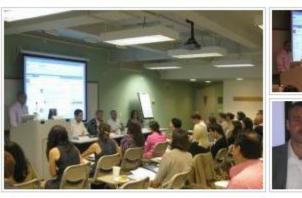

頂 Like · Comment · Share · August 12 at 5:21pm · 🕅

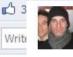

#### Daniel Sutton

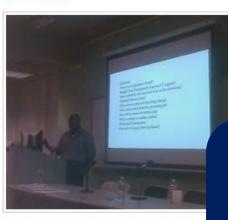

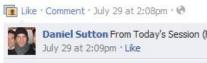

NYU Marketing and Public Relations Department added 43 new photos to NYU the album Social Media Marketing Strategy & Execution - Intensive. SCPS

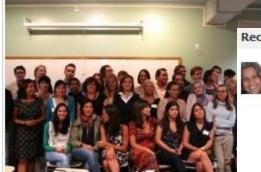

Comment · Share · July 30 at 7:09pm

ole like this.

elgin Destereci Güven Thanks for p that about next summer? are there any ugust 1 at 12:22pm · Like

YU Marketing and Public Relation le haven't started working on Summer finalizing Sprin

Works best when y you have multiple admins to faciliate the conversation.

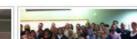

facebook

Recommendations (4)

See All

Ana Silva O'Reilly Very interestin g and thought provoking class cutting edge stuff. Very international group with added different perspectives to the insightful discussions C11

Daniel Sutton Dear All, I loved our dass this week! I think it is terrific that we had so many gualified and smart professionals present their social media stories to us. It is so much more helpful to hear from real people than to simply read case studies in textbooks, that is why I enjoy these classes so much. One suggestion I wold make, though, is that it is very difficult to write a research paper in the space of 5 days when we are also taking an intensive course. Assignments do help to reinforce what we learn in dass, however, in an intensive such as this one, I think it might be overkill. Aside from that, thank you so much for a great week, and I hope I can keep in touch with you!!

**FIT)** Fashion Institute of Technology Center for Excellence in Teaching

# Set Up A HashTag For Your Class?

#advsmnyu would be interested in
people's thoughts on this site/platform:
Turntable.fm http://read.bi/mAQTon

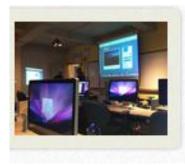

Click on the photo to comment, share or view other great photos

BREAKING NEWS: A rare picture of @rubenq teaching fully-clothed. #advsmnyu http://t.co/OcKTbPp

**@rubenq** Thx for another amazing class. Hope we can make next week happen - remote attendance #advsmnyu

"Unfazed by Google's Algorithm Changes, Demand Media Expands - The Atlantic: http://t.co/4hwD9u7 via @AddThis #advsmnyu "

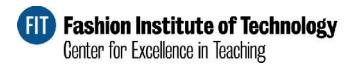

### **Students Have Questions During** The Week?

Search Questions, Topics and People Quora

Home

Direct Question: This question addresses a specific user directly and should be written as a question about the user (e.g., removing "you's" ) or generalized for anyone to answer.

Direct Question 2 Edit

Ruben Quinones: How can one drive direct income from social channels, besides ads? / Edit

Add Question Details Add Comment - Wiki - Flag Question

#### Ruben Quinones, Director of New Media @Pathinteractiv... Edit Bio

13 When it comes to "earned media", its important have the right expectations. Generally speaking, participating and providing a forum in social channels are not the way to go if the only expectation is to foster direct hard leads. However, if you are in it to genuinely provide value, become a source of authoritative information, have a conversation, it may lead to soft conversions from a audience that will eventually need your product or service, and will likely consider you when they are in the market to make a purchasing decision. This approach coupled with a good holistic search campaign can provide multiple streams from the "ready to buy" and the "eventually will buy" prospects. C Edit

Add Comment - Delete - \* - Feb 23, 2011

Add Answer or Ask to Answer

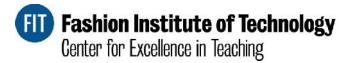

Have your answers displayed for all to see by answering class questions online

# Making It All Work

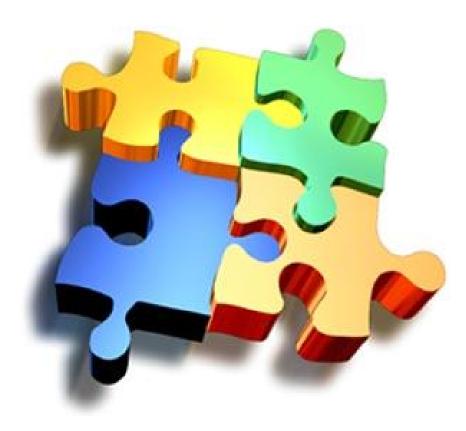

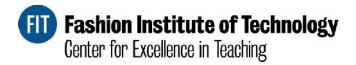

#### Easy To Post, Easy To Monitor

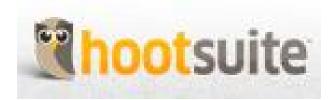

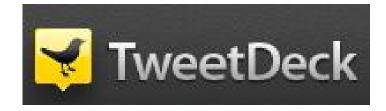

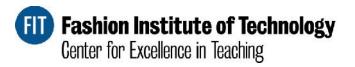

# Easy To Post, Easy To Monitor

| <b>Your tasks</b>                     | rubenç Tasks Recipes Channels  Create task    |
|---------------------------------------|-----------------------------------------------|
| if then E                             | created about 1 hour ago<br>never triggered   |
| "ruben quinones" google reader alerts | Created about 12 hours ago<br>never triggered |
| if then E                             | created about 13 hours ago<br>never triggered |

http://ifttt.com/dashboard

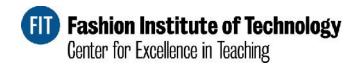

### Have a Smartphone or Tablet?

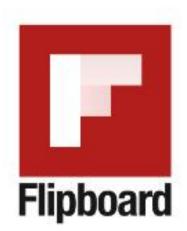

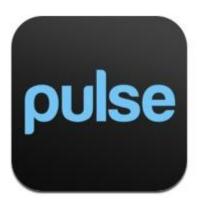

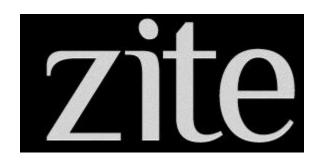

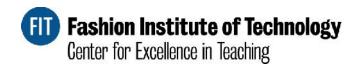

| 0       |           |
|---------|-----------|
| 000     | e roader  |
| A TUNNI | le reader |
|         |           |

С

1000+ new items 🔻

Mark all as read 👻 View settings... 👻

All items

+

|                                                | All items                                            |                                                                                                    |                                                                 |                                        |              |  |  |
|------------------------------------------------|------------------------------------------------------|----------------------------------------------------------------------------------------------------|-----------------------------------------------------------------|----------------------------------------|--------------|--|--|
| ems (1000+)                                    | ☆ TechCrunch                                         | New Case Device Adds Dual SIMs To iPhone 4 - The makers of the Peel iPod phone adapter have outdone themselves. Their new device - called the Vooma Peel                                                                                                    |                                                                 |                                        |              |  |  |
| пе                                             | TechCrunch                                           | Fric Schmidt: Microsoft Pushes Patent Deals Out Of Fear Of Android - Microsoft may be preparing for a big Mango push here in the States, but the Wall Street                                                                                                    |                                                                 |                                        |              |  |  |
| criptions                                      | TechCrunch                                           | Online Video Ad Budgets Expected To Rise Sharply In 2012 - Here's some good news for web video publishers and producers. Online video advert sing budgets are                                                                                                    |                                                                 |                                        |              |  |  |
| Clients<br>Friends                             | ☆ TechCrunch                                         | Olympus Has Reen Hiding Investment I osses For The Past 20 Years - After months of uncertainty and allegations thrown out left and right, Olympus admitted today                                                                                                    |                                                                 |                                        |              |  |  |
| Social Media (1000+)<br>Fop News - WebPr (432) | Social Media News and We                             | Apple App Store Hack Makes Good Apps Go Bad - Apple has                                                                                                    | a reputation for being virus and malware-free, but a hacker has | uncovered a potentially dangerous      | 12:05 PM     |  |  |
| Monitoring (1)                                 | ™ Techmeme                                           | Facebook Picks Up Talent Behind SproutCore With HTMI 5-Focused Strobe Acquisition (Kim-Mai Cutler/Inside Mobile Apps) - Kim-Mai Cutler / Inside Moble                                                                                                    |                                                                 |                                        |              |  |  |
| Fech (1000+)<br>'call for speakers" (5)        | ☆ Inside Facebook                                    | Facebook Picks Up Talent Behind SproutCore With HTML5-Focused Strobe Acquisition - Facebook has announced a second mobile talent acquisition in two<br>Election Day: Another Time To Break Out The iPads? - Oregon, the first state in the United States to vote by mail, is pioneering another way for residents to |                                                                 |                                        |              |  |  |
| Brian Solis (12)<br>Facebook Develop (16)      | 🖓 Top News - WebProNews                              |                                                                                                    |                                                                 |                                        |              |  |  |
| acebook news tee (73)                          | ☆ TechCrunch                                         | BankSimple Is Now Just 'Simple', And It's Accepting Its First Users - BankSimple, the well-funded startup that's setting out to build 'a bank that doesn't suck', has                                                                                                    |                                                                 |                                        |              |  |  |
| acebook news fee (07)<br>nside Search (*2)     | ™ TechCrunch                                         | Facebook Acquires HTML5 App Delivery Network Strobe; S                                                                                                    | proutCore Lives On - Facebook has apparently completed yet      | another small acquisition, snapping up | 11:53 AM 🗳   |  |  |
| side Search (*2)<br>nkedin Answers: (174)      | 📩 Techmeme                                           | Mobile Payments Starton Starton Str Richard Bray                                                                                                    |                                                                 | o/TechCrunch) Leona Rao /              | 11:50 AM 🔟   |  |  |
| eo Surveillance                                | 3-7 Techmeme                                         | Salesforce debuts Do.com, a sman                                                                                                    | Pusinasa                                                        | eBeat: Salesforce debuts               | 11:50 AM 📓   |  |  |
|                                                | $\stackrel{\wedge}{\succ}$ Social Media News and We  | The History of Mashable Awards - A year and a                                                                                                    | Business                                                        | met his staff. They had each           | 11:49 AM 🗳   |  |  |
|                                                | i lechCrunch                                         | Launchpad LA Receives VC Funding: \$50,000 Per Start                                                                                                    | Professionals                                                   | lass of Los Angeles-based tech         | 11:38 AM     |  |  |
|                                                | $\stackrel{\wedge}{\rightarrowtail}$ Inside Facebook | New Facebook Platform Industry Hires: AdParlor, Budd                                                                                                    | asking about                                                    | account management staff this          | 11:27 AM 🛽 🗖 |  |  |
|                                                | ™ Techmeme                                           | Ex-Motorola Worker on Trial for Stealing Secrets for Cl                                                                                                    |                                                                 | a Worker on Trial for Stealing         | 11:22 AM 📓   |  |  |
|                                                | ☆ Social Media News and We                           | 6 Tips for Holiday Social Good Campaigns - The Comm                                                                                                    | "fashion nyc"                                                   | an shipping. They offer solutions      | 11:22 AM 🔳   |  |  |

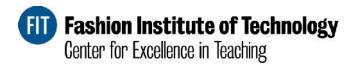

III III

~ ~

# Making It All Work

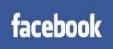

Connect/Subscribe @ Facebook.com/rubenquinones

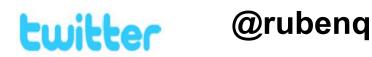

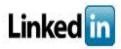

linkedin.com/in/rubenquinones

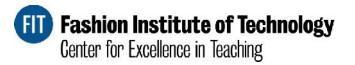